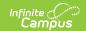

## Course/Section Extract (Michigan)

Last Modified on 03/11/2024 8:46 am CD7

Report Logic | Extract Formats | Data Elements for the Course/Section Extract

Tool Search: MI State Reporting

The 10/30 Course/Section Extract reports student absences.

## **Report Logic**

A record reports for each student who has a period of absence on the Count Date. An absence must have a Status of Absent (Excused or Unexcused) and be part of a Course with a NCES Code entered. If Present Minutes are entered on a period, that period is not considered when determining an absence.

## **Extract Formats**

The 10/30 Course/Section Extract generates in PDF or DOCX format. See the 1030 Extracts article for directions on generating the extract.

## Data Elements for the Course/Section Extract

| <b>Element Name</b> | Description                                       | <b>Campus Location</b>                                                                                     |
|---------------------|---------------------------------------------------|----------------------------------------------------------------------------------------------------|
| District<br>Number  | State district number  Numeric, 5 digits          | System Administration > Resources > District Information > State District Number  District.number          |
| District Name       | Name of the district  Alphanumeric, 20 characters | System Administration > Resources > District Information > Name District.name                              |
| School Year         | Calendar year being counted  Alphanumeric, XX-XX  | System Administration > Calendar > School Years > Start Year/End Year  Calendar.endYear Calendar.startYear |

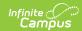

| Element Name           | Description                                                                                                    | <b>Campus Location</b>                                                                                 |
|------------------------|----------------------------------------------------------------------------------------------------|----------------------------------------------------------------------------------------------------|
| School Number          | State school number  Numeric, 5 digits                                                                                                    | System Administration > Resources > School > State School Number School.number                         |
| School Name            | Name of school  Alphanumeric, 20 characters                                                                                                    | System Administration > Resources > School > Name School.name                                          |
| Count Date             | Count date entered on the report editor  Date field, MM/DD/CCYY                                                                                                | Not dynamically stored                                                                                 |
| Last Name              | Last name of the student  Alphanumeric, 25 characters                                                                                                    | Census > People > Demographics > Person Information > Last Name Identity.lastName                      |
| First Name             | First name of the student  Alphanumeric, 15 characters                                                                                                    | Census > People > Demographics > Person Information > First Name Identity.firstName                    |
| Middle Initial         | Middle initial of the student  Alphanumeric, 1 character                                                                                                    | Census > People > Demographics > Person Information > Middle Name Studentcontact.middleName            |
| Grade                  | Grade level of enrollment  Numeric, 2 digits                                                                                                    | Student Information > General > Enrollments > General Enrollment Information > Grade  Enrollment.grade |
| Class Period<br>Absent | Displays the names of the Courses on the Count Date. If the student was absent, the course is marked and the Absence code reported.  Alphanumeric, 1 character | Student Information > General > Schedule  Calculated                                                   |

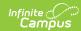

| <b>Element Name</b>             | Description                                                                                                    | <b>Campus Location</b>                                                                                                    |
|---------------------------------|----------------------------------------------------------------------------------------------------|----------------------------------------------------------------------------------------------------|
| Date Returned to Course/Section | Reports the first date on which the student does not have an absence in their schedule for the particular course/section. The student must be actively scheduled into a course roster on the Date Returned and a Period Schedule must be in effect for the Course/Section on that date.  • If the student had an Unexcused Absence and the Date Returned is greater than 10 instructional days, the Date Returned is reported with a strikethrough.  • If the student had an Excused Absence and the Date Returned is greater than 30 instructional days, the Date Returned is reported with a strikethrough.  • If the Date Returned is after today's date, reports as blank space.  • If the student is not actively rostered on the Date Returned, reports as DR: Did Not Return | Student information > General > Attendance Attendance.date                                                                                 |
| FTE                             | Reports the sum of FTE in General Educaiton, FTE Section 52, and FTE Section 53. If Date Returned reports as DR, FTE reports with a strikethrough.  Numeric, #.##                                                                                                    | Student Information > General > Enrollment > State Reporting Fields > FTE in General Education, FTE Section 52, FTE Section 53  Calculated |